# **Knowledge, done right, is about feeling empowered!**

**4 Steps to Focused Divergence** 

## **1) Start with a first link I add that link and open it in overlay mode**

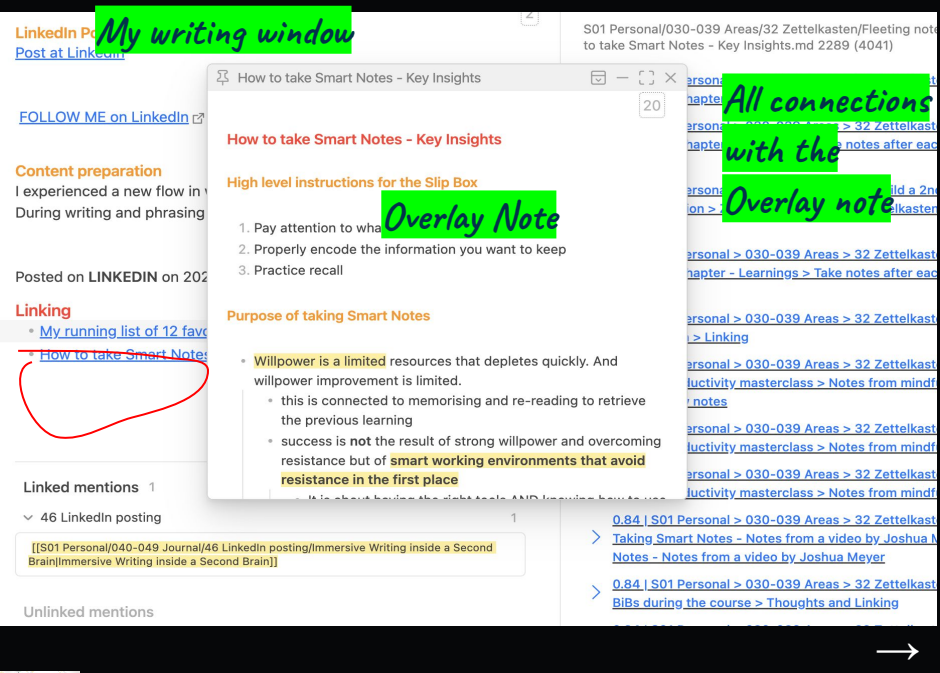

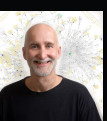

## **2) Explore the connections w AI I skim through the links from my first note. Smart Connects AI at work.**

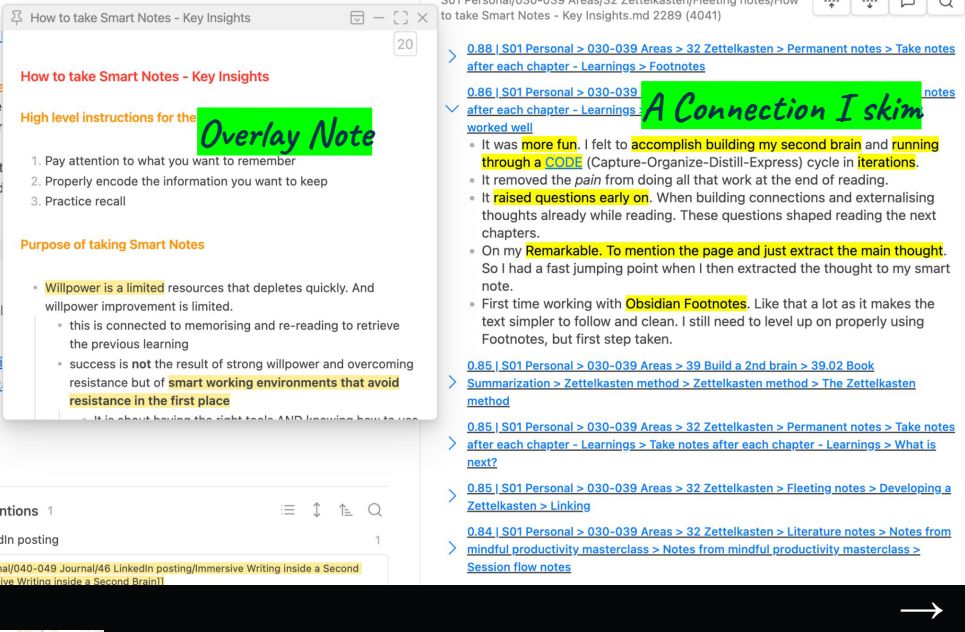

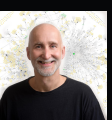

## **3) Explore with the Graph View I leverage the connections I created in the past**

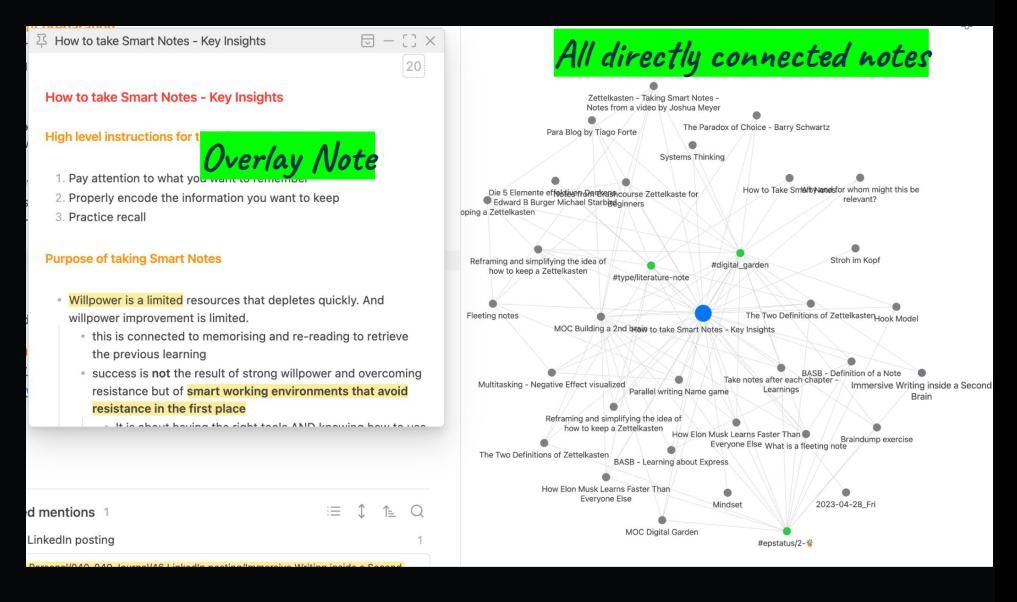

 $\rightarrow$ 

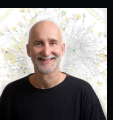

## **Immerse View on all 3 Layers** *I think I need a bigger screen soon*

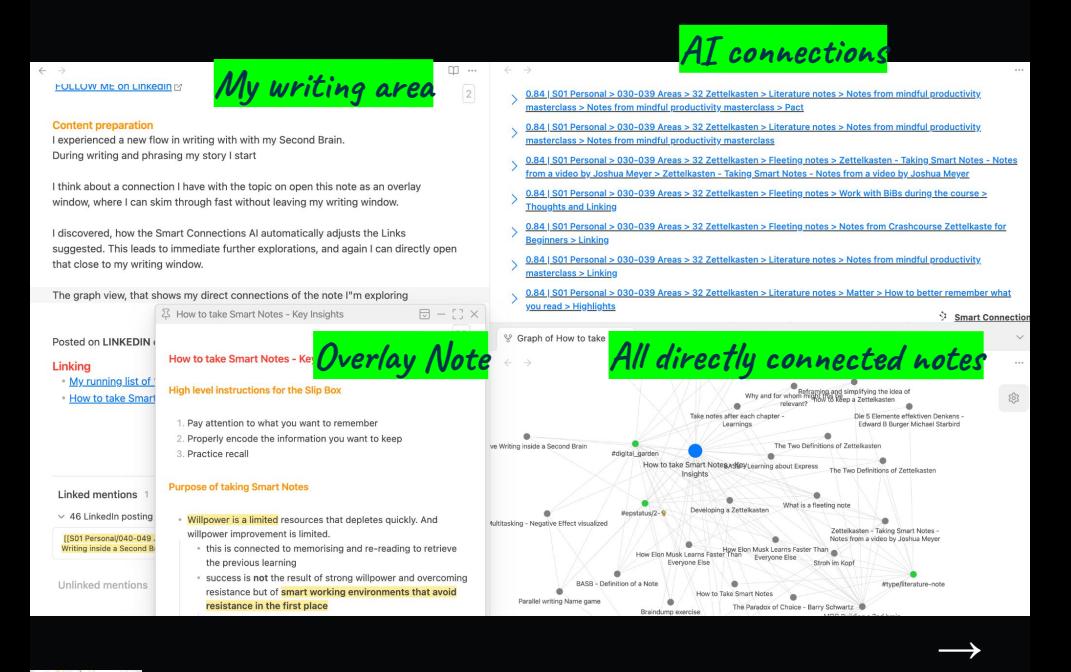

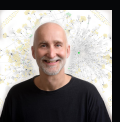

## **4) Obsidian GPT to explore further**

#### You

### **Me asking in Chat GPT using Obsidian Smart Connect GPT**

Based on my notes, I want to write an article about my immersive writing directly in my Second Brain in Obsidian. What sources should I consider and what might be an outline of supporting thoughts? I want to connect it with strong support for diverging but still being connected with what I already learned about a topic. With far less distractions as I stay in my writing context. With fun surving my knowledge and the small discoveries along the way.

1. Content Preparation and Personal System:

Content Preparation and Personal System: **Ideas with direct links to my notes** organizing knowledge, which prevents the need to re-learn the same things repeatedly.

Utilizing Obsidian and the PARA api enhance this process.

- Source: I was tired of constantly re-
- 2. Reducing Distractions:
	- . Discuss how immersive writing in O within a singular, organized workspa cognitive overload.
	- Source: Do you ever get angry at ha
- 3. Curiosity and Discovery:
	- . Highlight how Obsidian can foster c thinking, which allows for unexpecte
	- Source: The 9 Habits of Curious Mir

#### **Suggested Article Outline:**

- **An Article outline** . Introduction: Discuss the concept of im management system like Obsidian.
- Building a Personal System: Explain how Obsidian and PARA can help organize knowledge efficiently, reducing the need to re-learn and maintaining focus.
- Minimizing Distractions: Outline strategies within Obsidian to help keep the writer's flow uninterrupted, using tools and methods that facilitate deep work.
- Encouraging Curiosity: Detail how Obsidian supports a curious mindset through networked thoughts and the joy of discovery within your knowledge base.
- Conclusion: Reflect on the overall impact of using Obsidian for immersive writing and how it can enhance personal and professional growth.

 $\rightarrow$ 

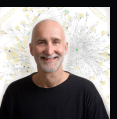

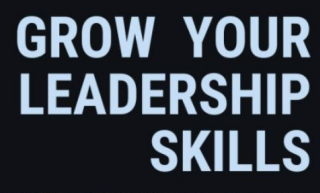

WITH GROUP COACHING BY BLINKIST

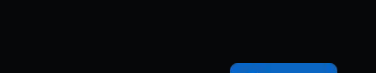

lin

# **[Follow me](https://www.linkedin.com/comm/mynetwork/discovery-see-all?usecase=PEOPLE_FOLLOWS&followMember=sebastiankamilli) on Linked in**

#### Post

Unlearn to Relearn in L&D

collaboration with bite-<br>sized content for powerful sized learning

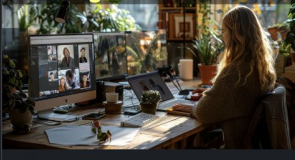

 $\bullet$  3  $\cdot$  4 comments

#### Post

Navigating Level 5 of Remote

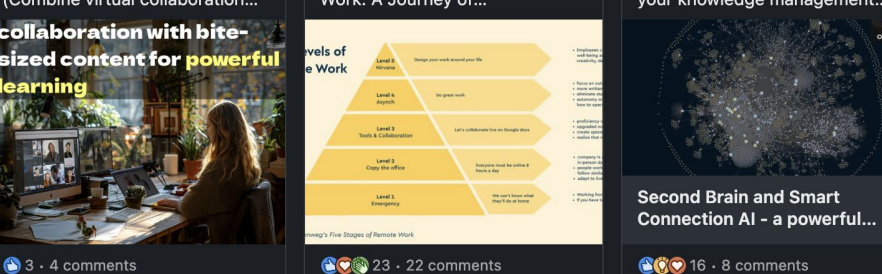

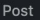

\*\* Second Brain and AI: Elevate

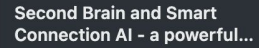

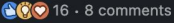